## C\_S PDF

https://www.100test.com/kao\_ti2020/260/2021\_2022\_\_E3\_80\_8A\_ E7\_BD\_91\_E7\_BB\_9C\_E5\_c97\_260759.htm

 $10$ 

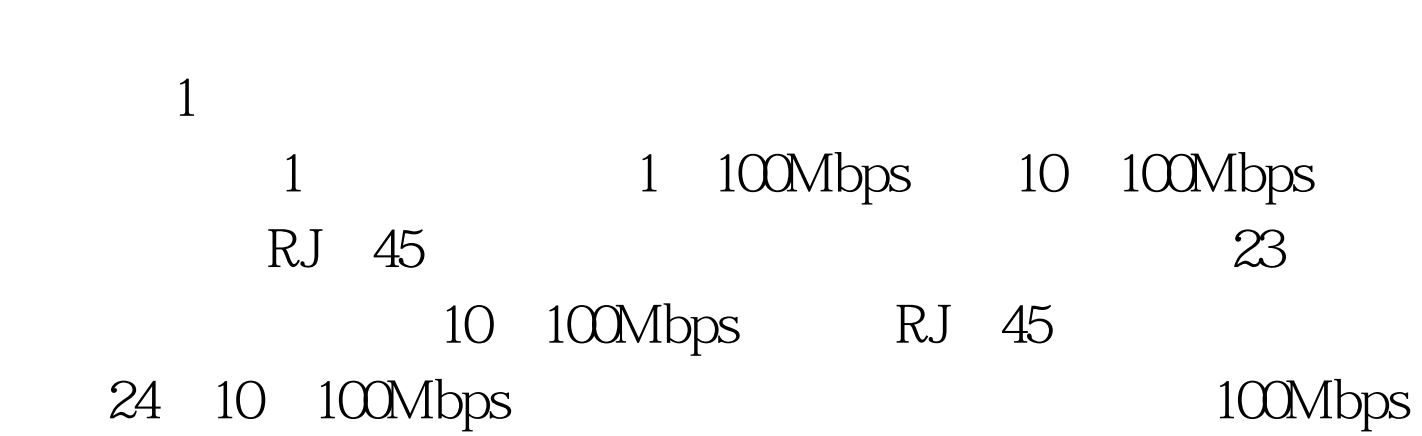

 $\sim$  2.

 $\sim$  2  $\sim$ 

采用"100Mbps法"制作的直通线,当然也可采用"一一对应

"  $100 \text{Mbps}$ 

 $\infty$ 

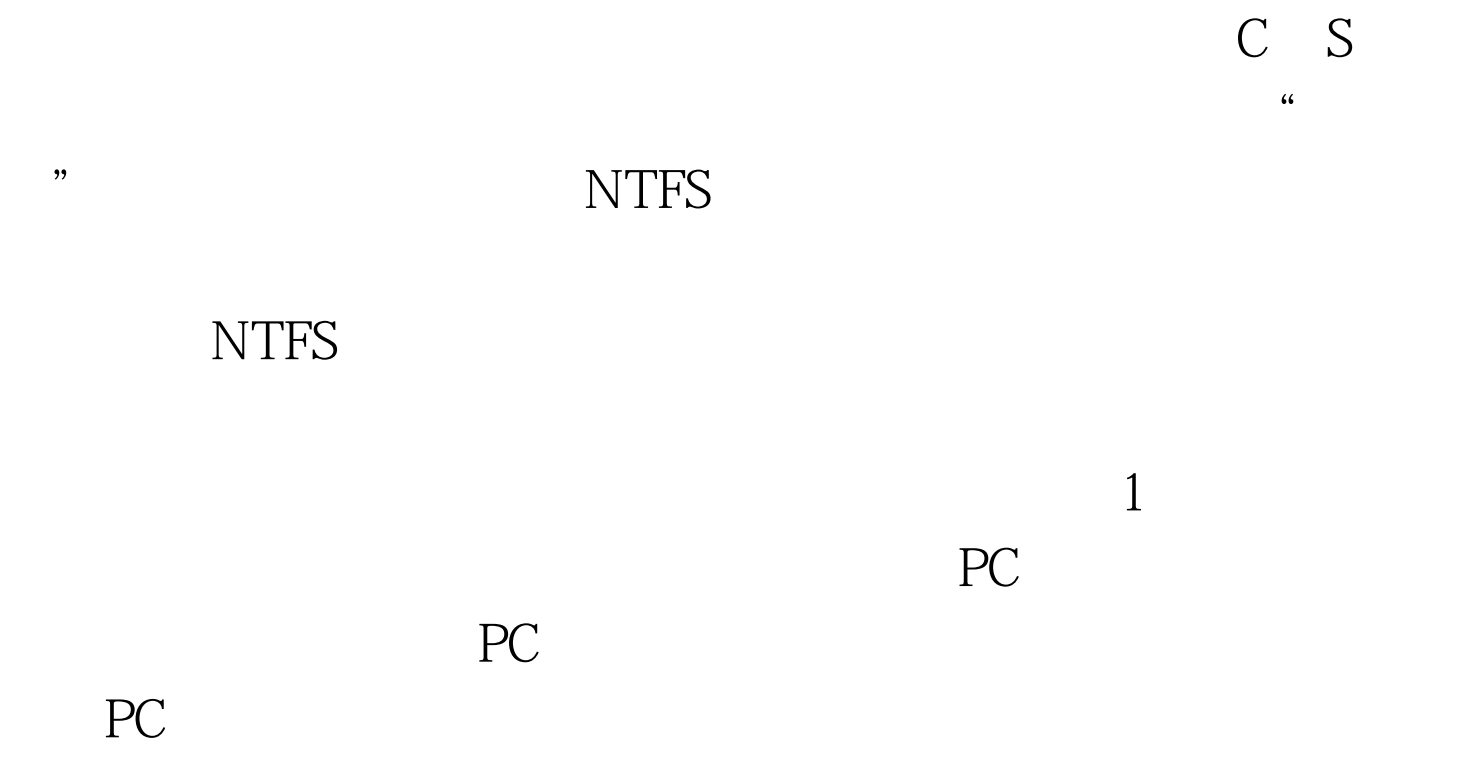

Windows UNIX LINUX Windows

Windows

Windows

Windows

 $200$ Windows 2000  $\hspace{1.6cm}90$ Windows NT 4.0 and 2.0 and 2.0 and 2.0 and 2.0 and 2.0 and 2.0 and 2.0 and 2.0 and 2.1 and 2.1 and 2.1 and 2.1 and 2.1 and 2.1 and 2.1 and 2.1 and 2.1 and 2.1 and 2.1 and 2.1 and 2.1 and 2.1 and 2.1 and 2.1 and 2.1 and 2.1

Windows 2000 Server

Windows 98

Windows 2000 Pro, et al., et al., et al., et al., et al., et al., et al., et al., et al., et al., et al., et a XP。,当然还可能有其它选择。本文仅以Windows 2000 Pro系

1 Windows 2000 Server

2000 Server系统后,就要求把服务器配置成"域控制器"。 Windows 2000 Server

" Active Directory"

Windows 2000 Server  $\sim$  "Windows 2000

Windows

assets and the United States of the Windows 2000 of the United States and Windows 2000 of the United States and Tables and Tables and Tables and Tables and Tables and Tables and Tables and Tables and Tables and Tables and

 $NT 40$ 

Windows 2003

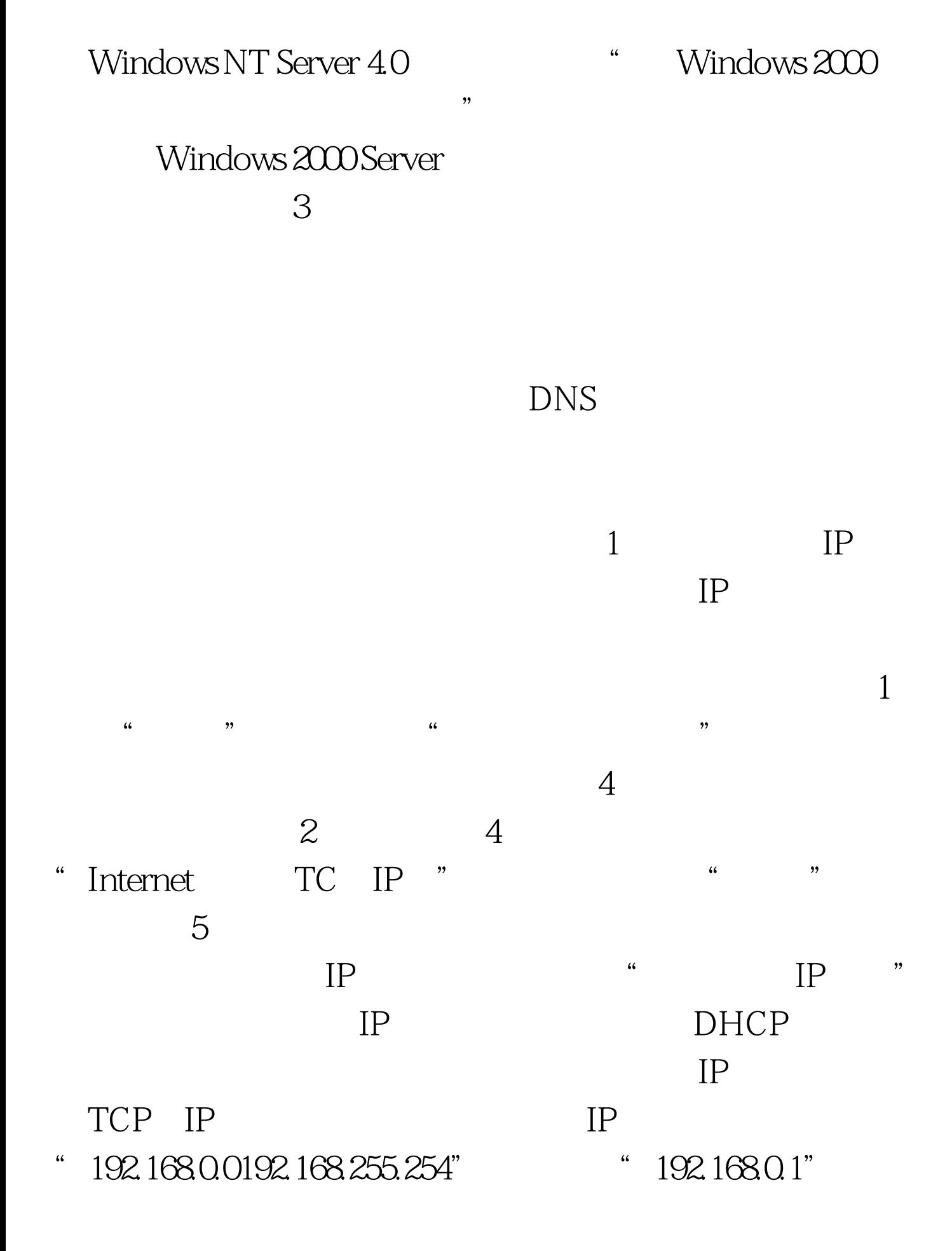

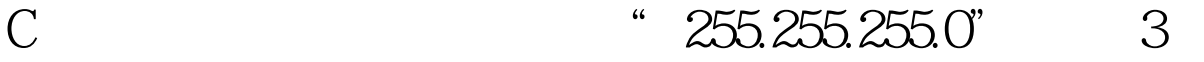

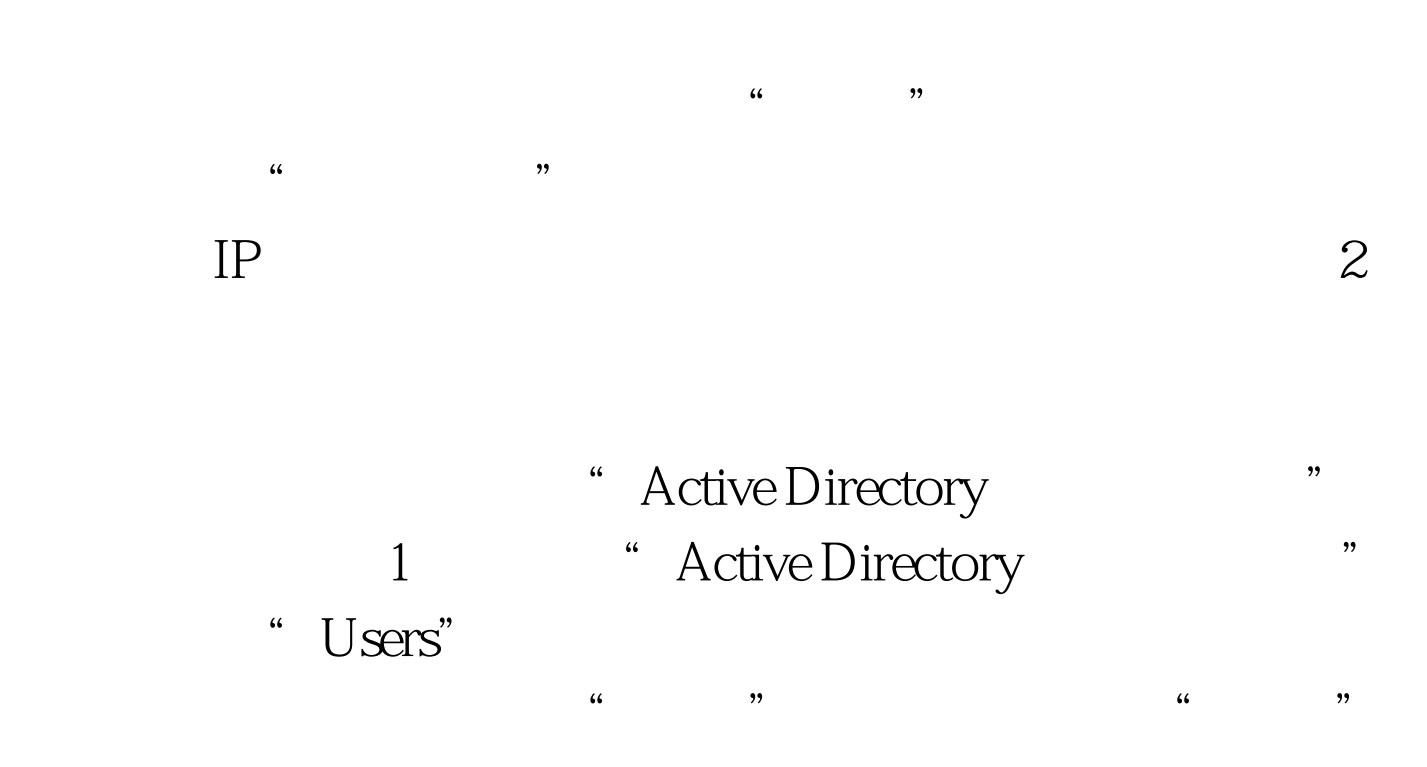

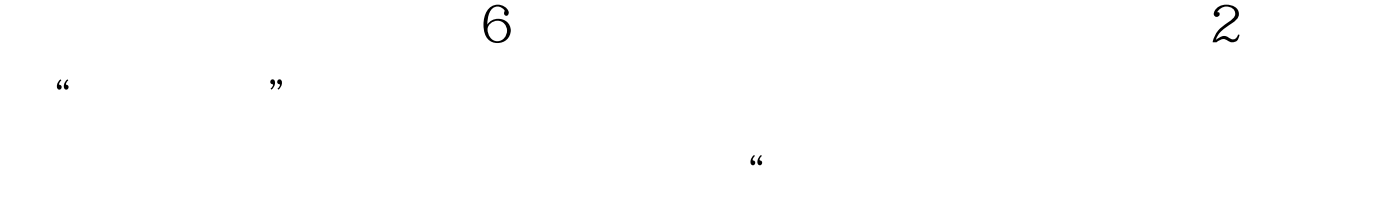

 $\mathcal{O}$ 

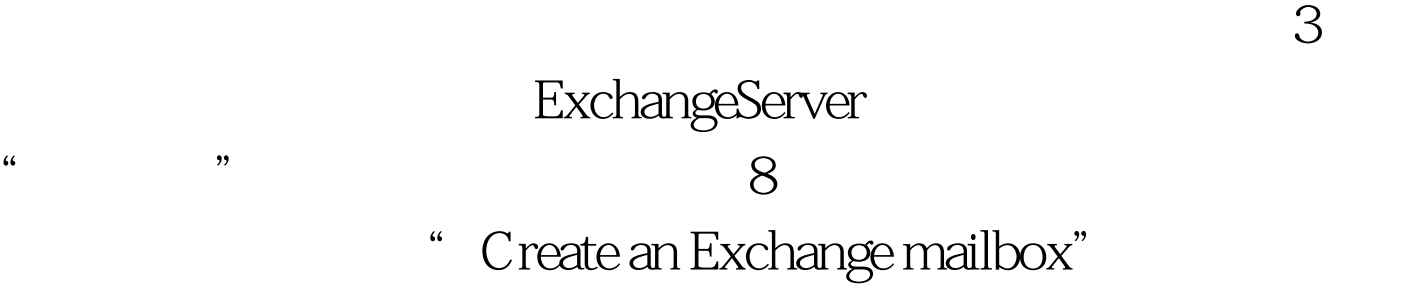

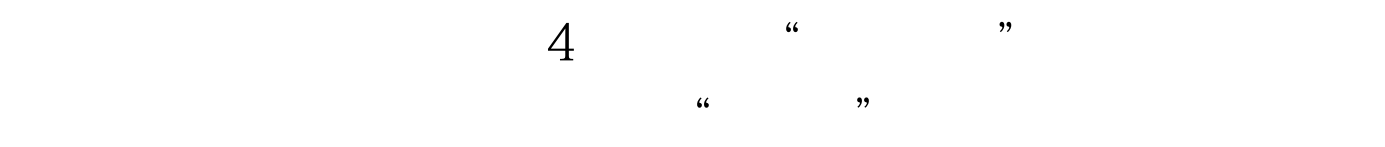

 $100Test$ www.100test.com